# ELLFLIVE MENTORSHIP SERIES

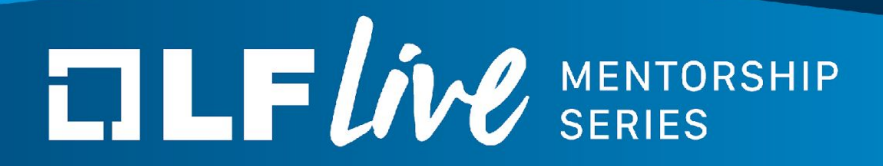

### **Kernel Livepatching: An Introduction**

Joe Lawrence, Principal Software Engineer, Red Hat Marcos Paulo de Souza, Software Engineer, SUSE

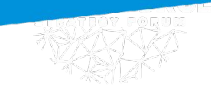

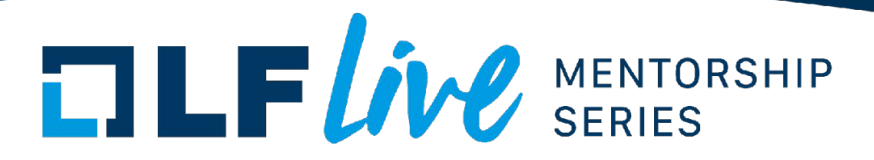

#### **Agenda**

- Intro and ksplice beginnings
- kpatch & kGraft open source (re)implementations
- Upstream collaboration
- **Examples**
- **Limitations**

#### **Scope and Expectations**

- An overview of kernel livepatching technology
- Introduction of the risks of livepatches
- Resources to look for when creating livepatches

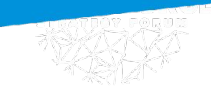

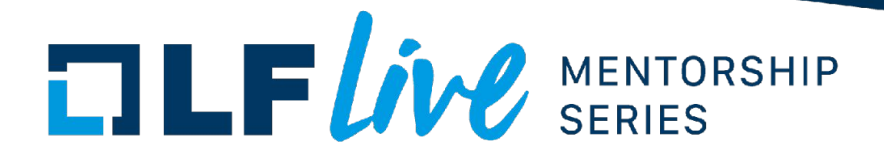

**Intro and ksplice beginnings**

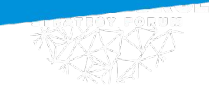

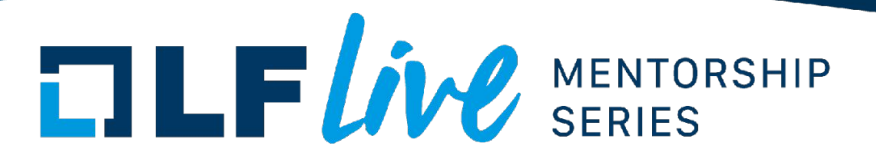

#### **Why livepatches**

- [498 published CVEs for upstream Linux Kernel in 2024 until 08 May 2024](https://git.kernel.org/pub/scm/linux/security/vulns.git/tree/cve/published/2024)
	- Since Kernel became a CNA (CVE Numbering Authority) on 13 Feb 2014.
- Rebooting modern servers can push expensive and limited hardware offline
	- Starting services like databases from boot may require a long time priming caches
	- Some hypervisor guests are not easily migratable

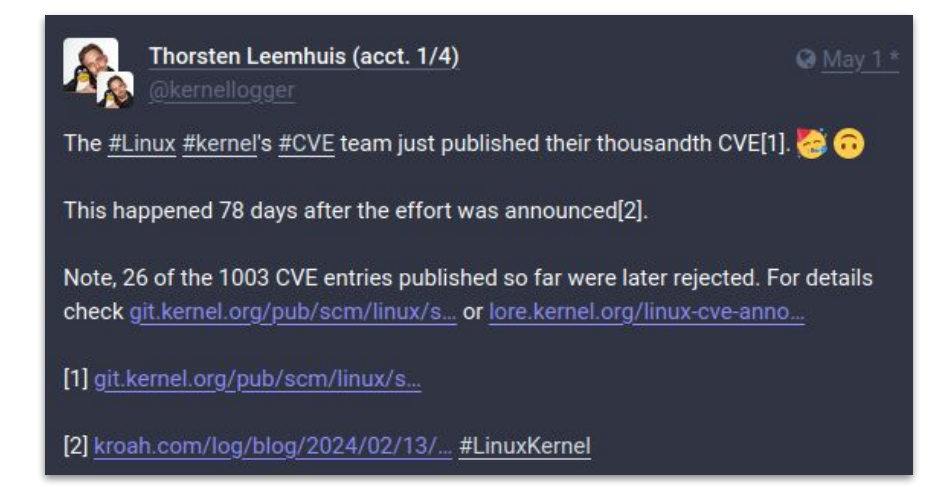

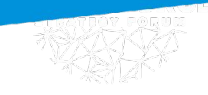

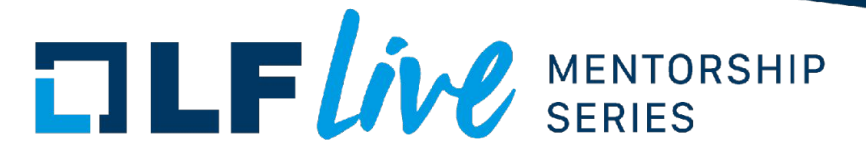

**Who creates livepatches?**

**ORACLE** | Ksplice

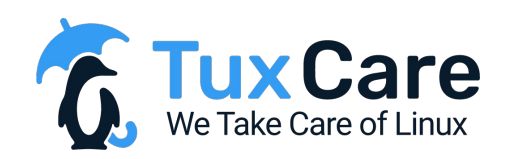

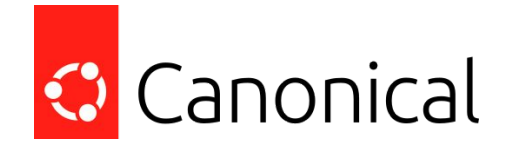

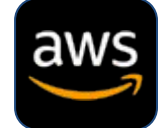

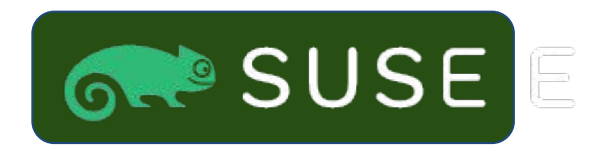

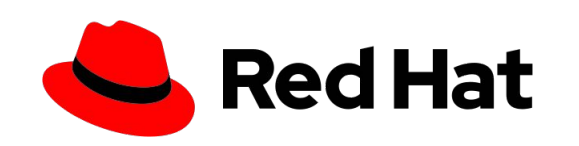

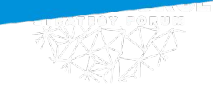

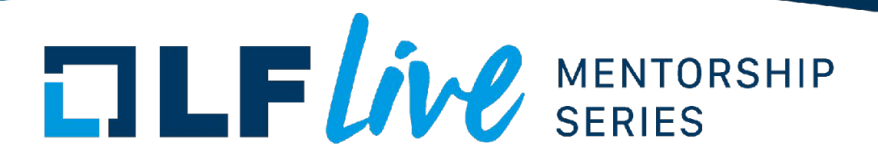

#### **History: ksplice**

- [Ksplice: An Automatic System for Rebootless Kernel Security Updates](https://pdos.csail.mit.edu/papers/ksplice:jbarnold-meng.pdf), Jeff Arnold (2008)
	- "Since rebooting can cause disruption, system administrators often delay performing security updates, despite the risk of compromises."
- Announced on the [LKML](https://lore.kernel.org/lkml/alpine.DEB.1.00.0802221606520.21343@vinegar-pot.mit.edu/) in 2008
- MIT students create Kpatch, Inc. in 2009
- Acquired by Oracle on 2011, now closed source :(

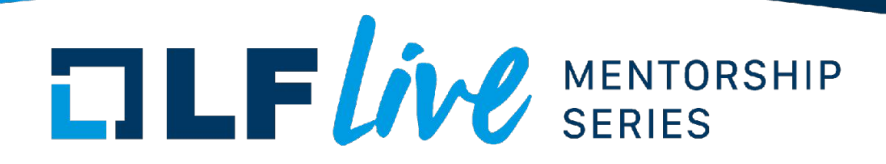

#### **ksplice key concepts**

- Function granularity most C functions have singular, well defined entry points
- Finding a safe time to update functions should not be mid-execution by any thread
	- Safety check implemented via kernel's **stop\_machine\_run()** call
	- Cannot upgrade non-quiescent kernel functions like **schedule()**
- Patches loaded via kernel modules
- Ability to apply subsequent hot patches

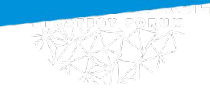

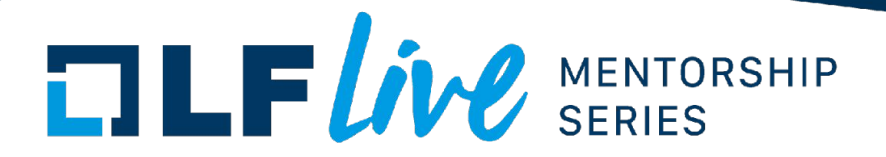

#### **kpatch & kGraft - initial LMKL RFCs**

- 30 Apr 2014 - [\[RFC 00/16\] kGraft](https://lore.kernel.org/lkml/1398868249-26169-1-git-send-email-jslaby@suse.cz)
	- Linux kernel online patching developed at SUSE
	- Per-task consistency: each thread either sees the old version or the new version of functions
	- Transition only when the task exits kernel mode
- 1 May 2014 [\[RFC PATCH 0/2\] kpatch: dynamic kernel patching](https://lore.kernel.org/lkml/cover.1398958771.git.jpoimboe@redhat.com)
	- Developed by Red Hat, modeled after initial ksplice project
	- **stop machine()** all tasks see old or new version of functions
	- Requires reliable stack unwinding (see [Reliable Stacktrace](https://docs.kernel.org/livepatch/reliable-stacktrace.html) kernel doc)

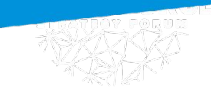

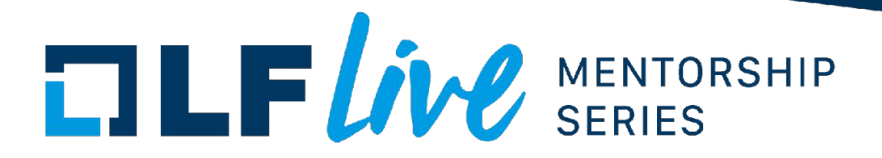

**kpatch & kGraft open source (re)implementations**

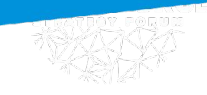

**TLFWW** SERIES

#### **kpatch & kGraft - common ftrace implementation**

Both RFCs leveraged the kernel's existing [ftrace function hooking](https://www.kernel.org/doc/html/latest/trace/ftrace-uses.html) mechanism to detour control flow:

- 1. Original function entry
- 2. Ftrace caller redirection
- 3. Patched function entry
- 4. Return skips original function, returns directly to its caller

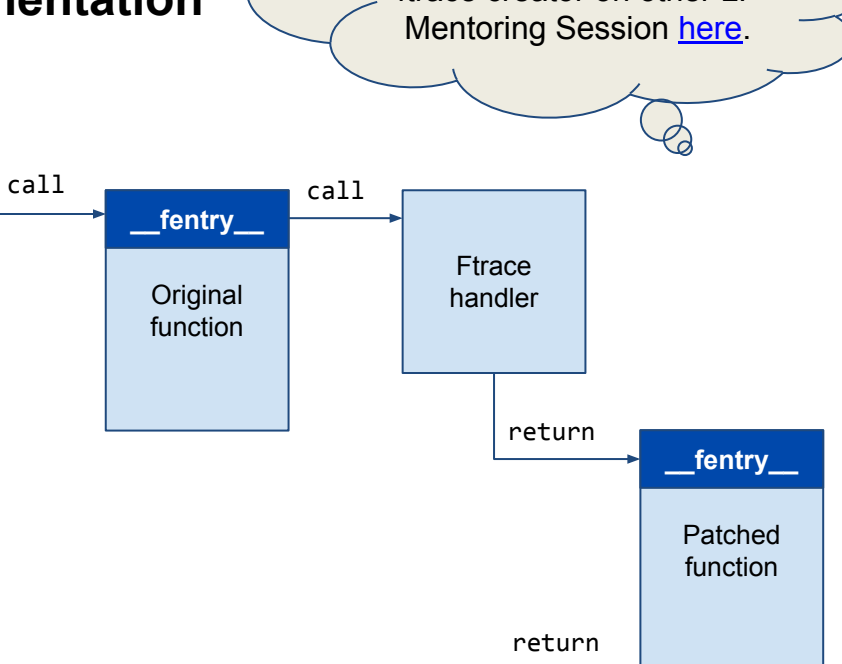

There is a talk from the ftrace creator on other LF

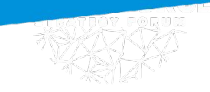

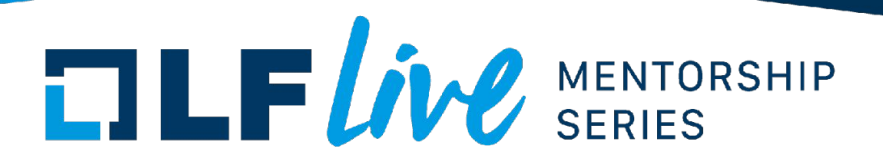

#### **Userspace function padding with mcount**

We need to space at the beginning of functions to insert redirection calls. This can be seen in userspace code when building with gcc's -pg profiling option.

Example:<https://godbolt.org/z/6787dxfvM>

When compiling with -pg, this 5-byte sequence is added to the beginning of the **square()** function:

```
e8 00 00 00 00
call d <square(int)+0xd>
    R X86 64 PLT32 mcount-0x4
```
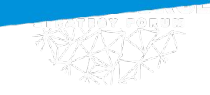

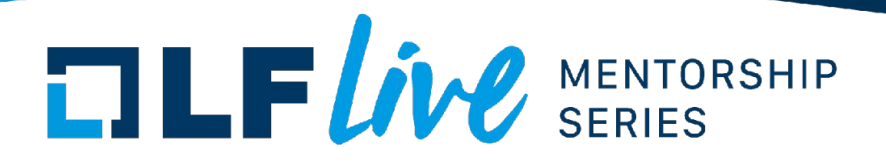

#### **Kernel function padding with fentry**

Similar function entry padding is provided in kernel builds, too.

Dynamic ftrace feature

- Turns on the -pg switch in the compiling of the kernel
- Starting with gcc version 4.6, the -mfentry switch has been added for x86, which calls " \_\_fentry \_\_" instead of "mcount"
- On boot up, dynamic ftrace code updates all fentry locations into nops.

See [ftrace.html](https://docs.kernel.org/trace/ftrace.html#dynamic-ftrace) kernel docs for more on fentry details

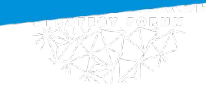

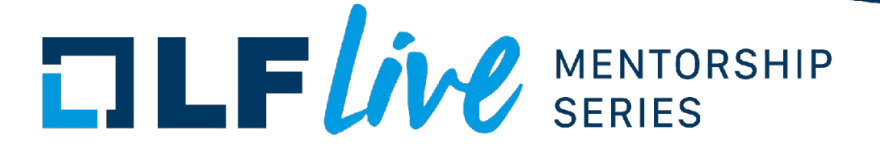

#### **kernel fentry (Background slide)**

Steps 1 & 2 are optional if you already have a local kernel tree.

Step 1 - Determine the latest upstream kernel version:

```
$ git ls-remote --tags \
    git://git.kernel.org/pub/scm/linux/kernel/git/torvalds/linux.git | \
     grep -o 'v[0-9].[0-9]*$' | sort --version-sort --key=2 | tail --lines=1
v6.8
```
Step 2 - Shallow clone the latest upstream kernel tree:

```
$ git clone --depth=1 --branch v6.8 git://git.kernel.org/pub/scm/linux/kernel/git/torvalds/linux.git
```
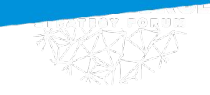

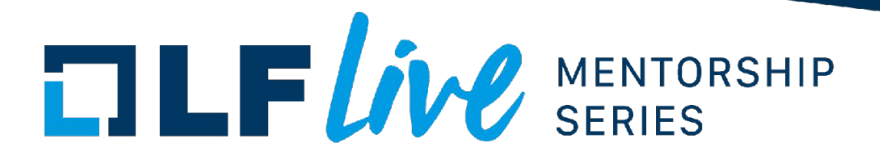

#### **kernel fentry (Background slide)**

Step 3 - Configure the kernel with arch defaults, plus livepatching settings:

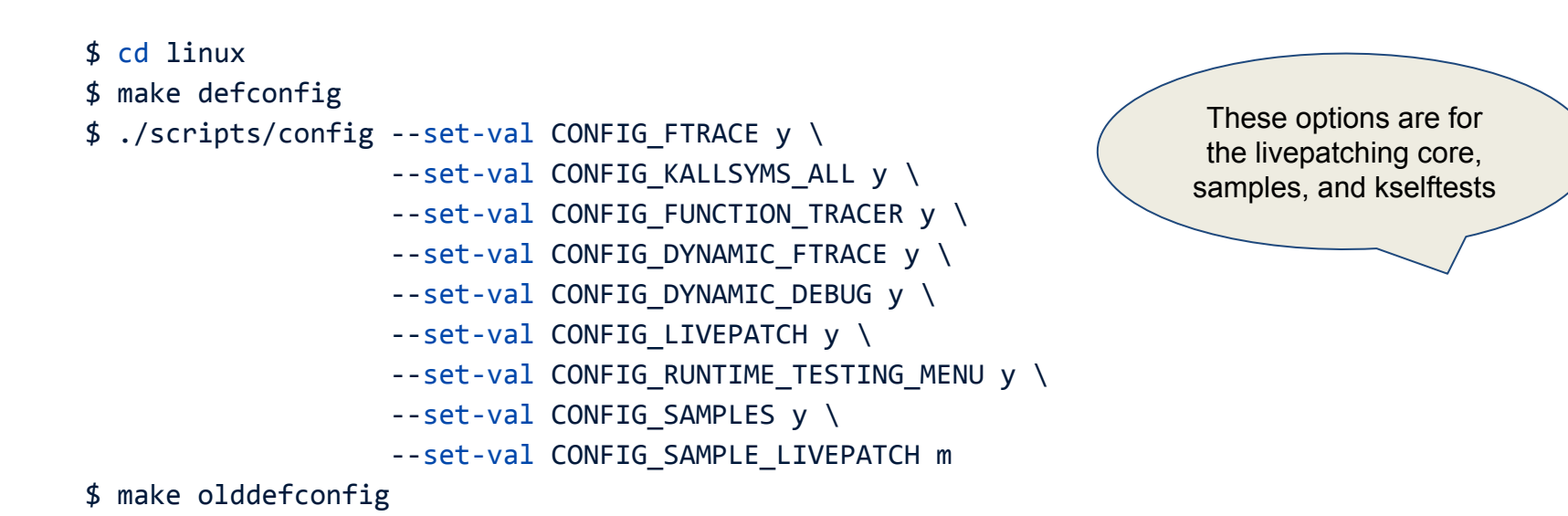

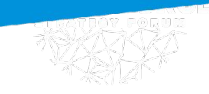

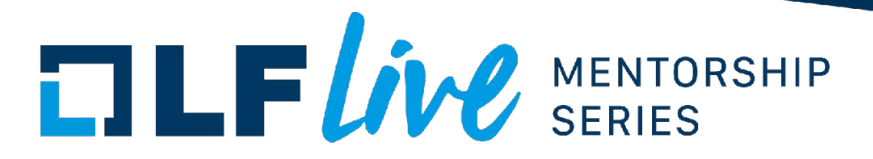

#### **kernel fentry padding for cmdline\_proc\_show()**

Step 4 - Compile fs/proc/cmdline.c -> cmdline.o:

\$ make --silent --jobs=\$(nproc) fs/proc/cmdline.o

Step 5 - Disassemble cmdline.o with binutils's objdump utility:

```
$ objdump --disassemble-all --reloc \
          --section=.text fs/proc/cmdline.o
...
0000000000000010 <cmdline_proc_show>:
  10: f3 0f 1e fa endbr64
  14: e8 00 00 00 00 call 19 <cmdline_proc_show+0x9>
                    15: R_X86_64_PLT32 __fentry__-0x4
```
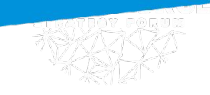

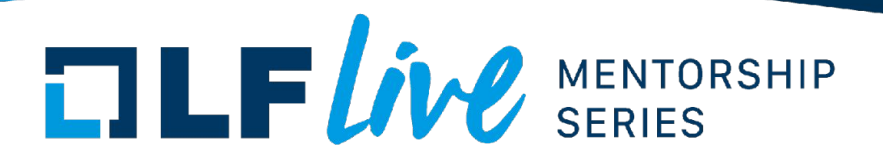

#### **kpatch & kGraft - differences**

- Kpatch used **stop\_machine()** to quiesce the system and apply patches only when safe, retrying when needed.
- kGraft implemented a "lazy" per-task approach that switched tasks individually when ready, leaving the system otherwise running during the transition to an increasingly patched system .

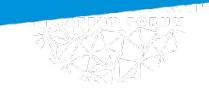

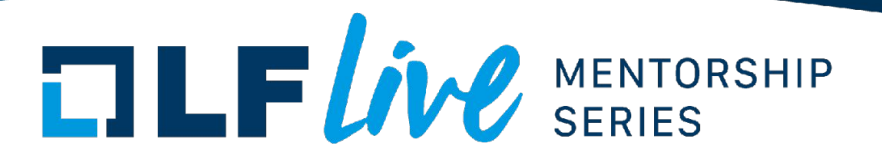

#### **Kpatch RFC: stop\_machine() update implementation**

Tasks are redirected en masse, but only when it's safe for ALL of them

PROs = conceptually simple

CONs = may require many retries, long latencies

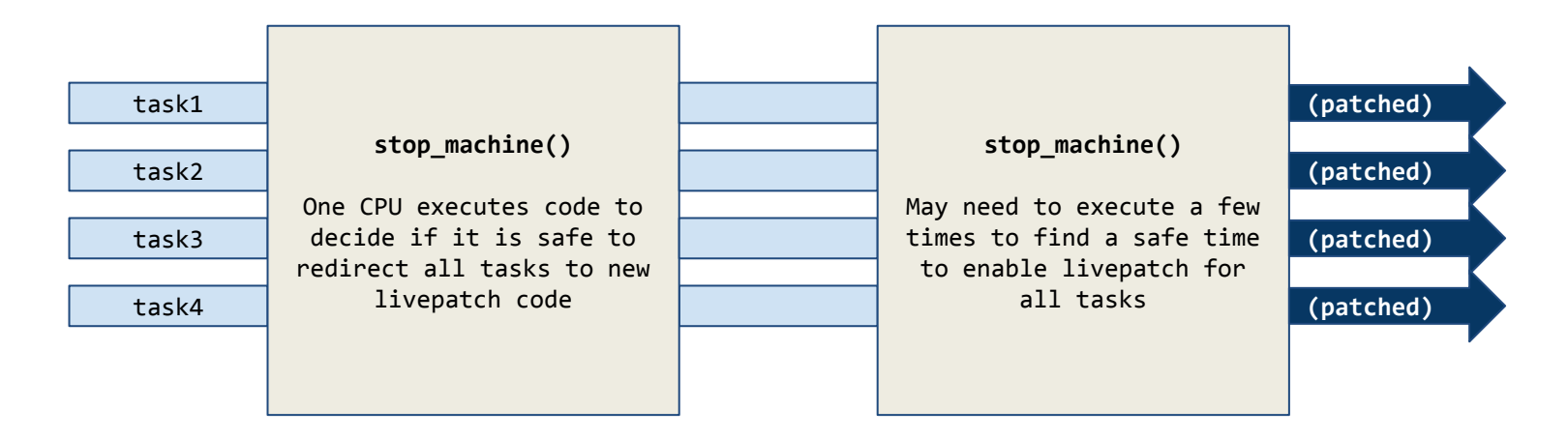

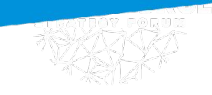

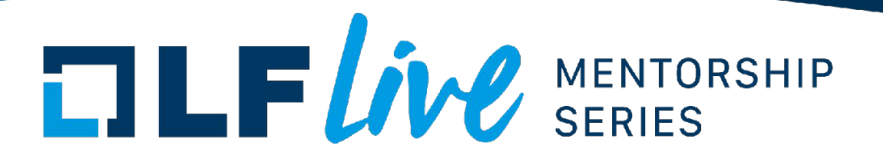

#### **kGraft RFC: "Lazy" per-task switching implementation**

Tasks are individually redirected as it is safe for them to do so PROs = livepatching takes as long as it needs, system remains executing tasks CONs = conceptually complex

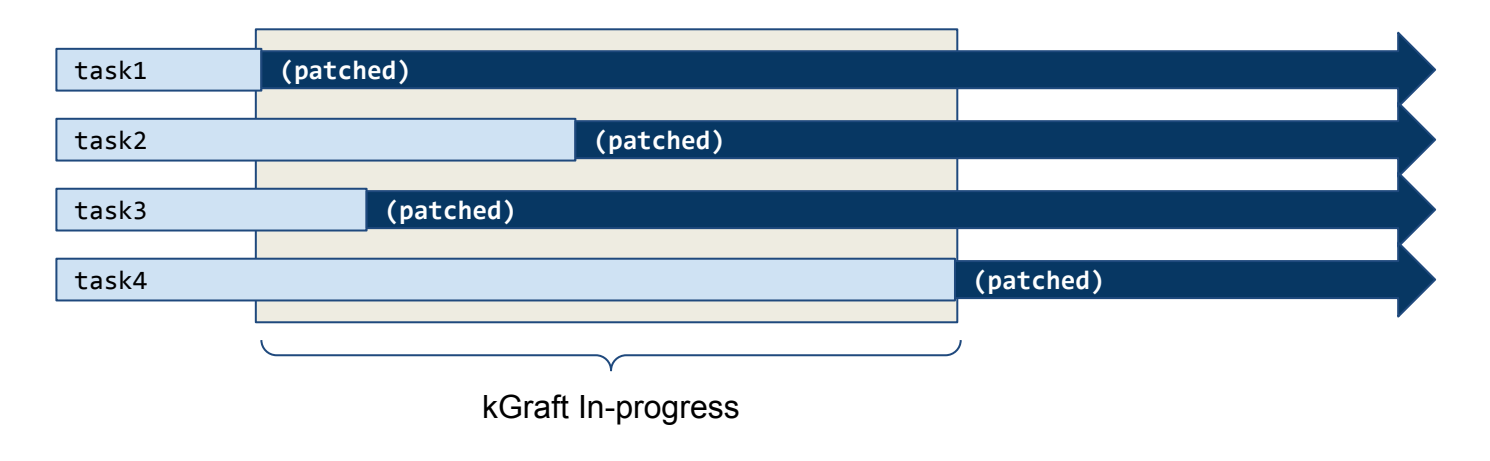

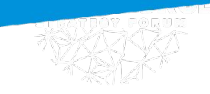

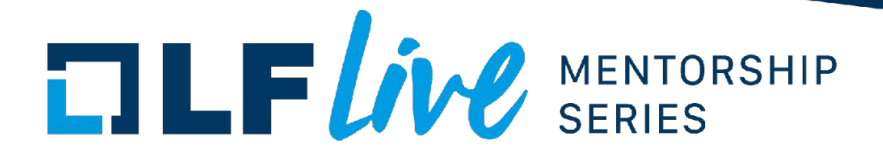

**Upstream collaboration**

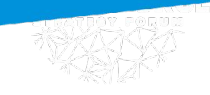

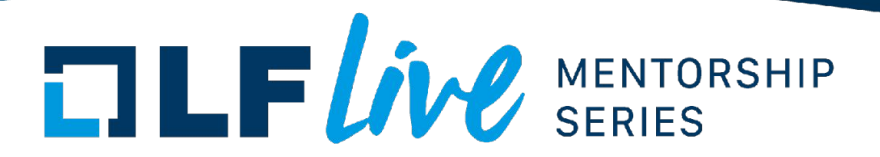

#### **Which RFC to merge?**

- Kernel community requested a single API and livepatching approach
- Some favored **stop\_machine()** as a simpler way to make sure livepatching works
- There were no apparent bugs with "lazy" per-task approach, but still couldn't livepatch kthreads either

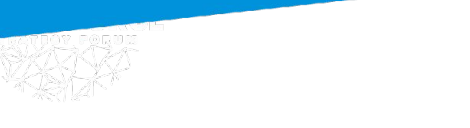

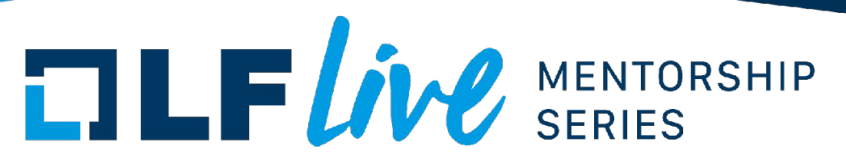

### **2014 Dec 16**

### **[b700e7f03df5](https://git.kernel.org/pub/scm/linux/kernel/git/torvalds/linux.git/commit/?id=b700e7f03df5) ("livepatch: kernel: add support for live patching")**

- Introduces code for the live patching core
- Represents the greatest common functionality set between kpatch and kgraft and can accept patches built using either method
- Does not implement any consistency mechanism to ensure old and new code do not run together

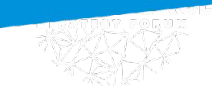

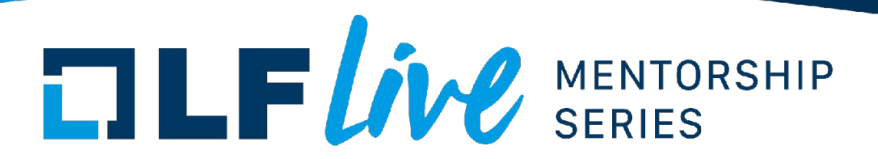

#### **A little while later …**

Many proposals, reviews, ideas, and comments from the community, including: Miroslav Benes, Masami Hiramatsu, Seth Jennings, Jiri Kosina, Ingo Molnar, Petr Mladek, Vojtech Pavlik, Josh Poimboeuf, Steven Rostedt, Jiri Slaby and others

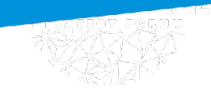

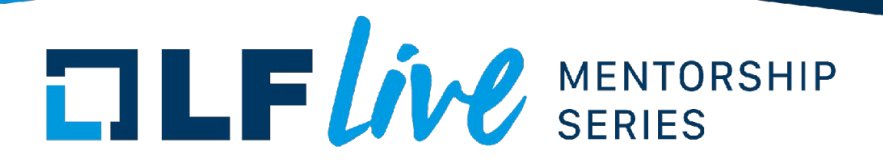

### **2017 Feb 13**

**[d83a7cb375ee](https://git.kernel.org/pub/scm/linux/kernel/git/torvalds/linux.git/commit/?id=d83a7cb375ee) ("livepatch: change to a per-task consistency model")**

- Change livepatch to use a basic per-task consistency model
- Hybrid of kGraft and kpatch: it uses kGraft's per-task consistency and syscall barrier switching combined with kpatch's stack trace switching

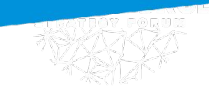

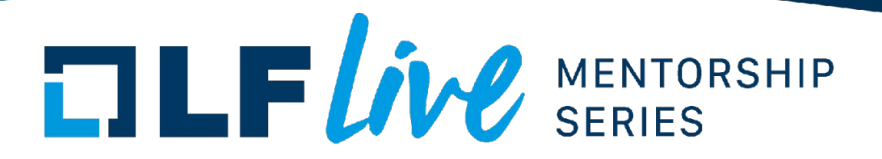

#### **Livepatch consistency model: Starting Transition**

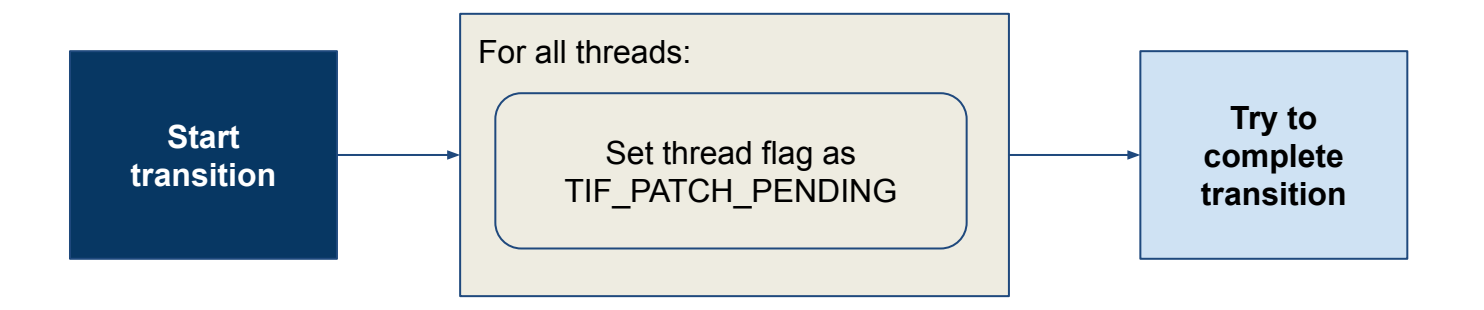

**System remains executing threads during all livepatch transition phases**

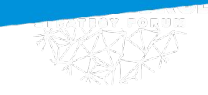

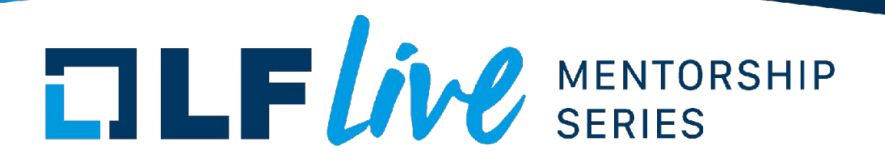

#### **Livepatch consistency model: Completing Transition**

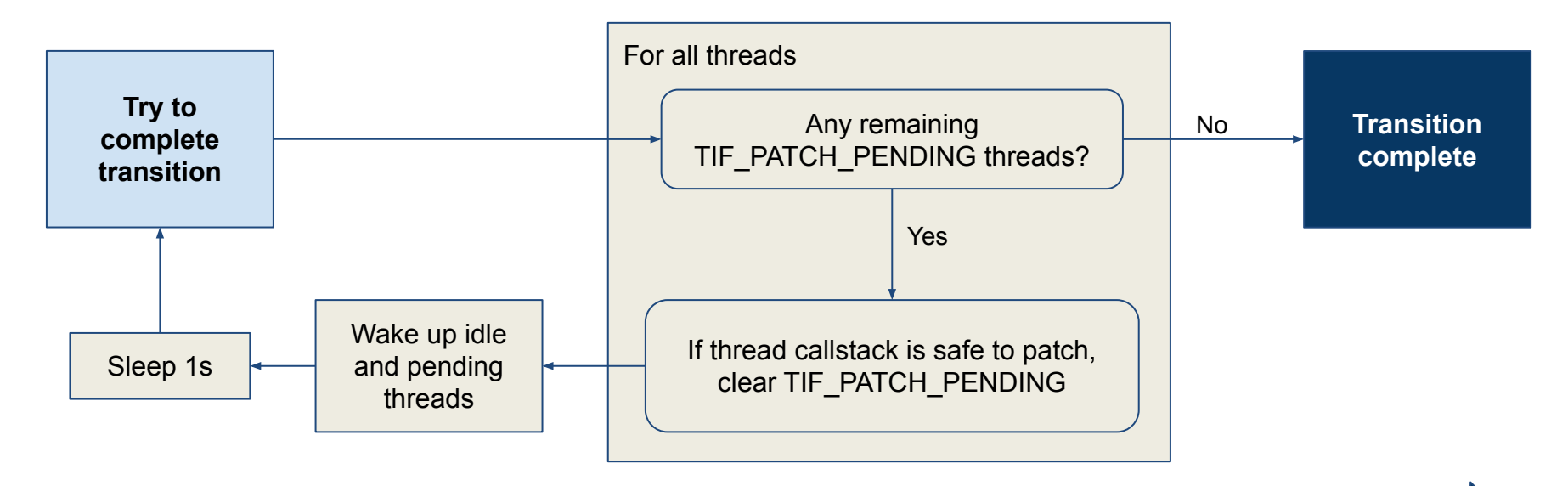

**System remains executing threads during all livepatch transition phases**

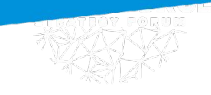

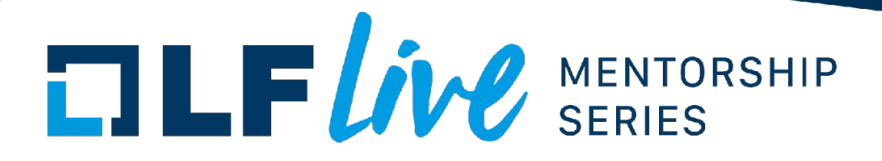

#### **Livepatch API - Basic Data Structures**

**klp foo**() { ... } // replacement function code

```
struct klp object [] // patch targets:
```

```
.new func = klp foo()
```
**struct klp patch**  $\frac{1}{2}$  // top-level data structure .replace = false // replace all actively used patches

- .name = "moduleX" // module name or NULL for vmlinux
- **struct klp func** []  $\frac{1}{2}$  // original functions and replacements
	- .old name = "old foo" // old:new function associations

**klp** enable patch(&klp patch);  $\frac{1}{2}$  do it!

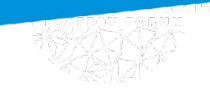

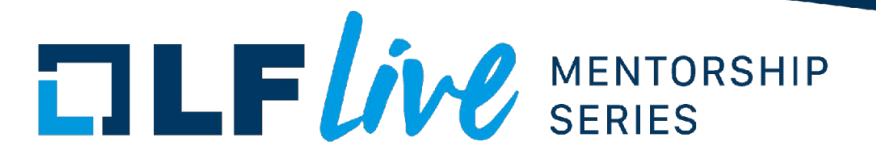

#### **Atomic Replace livepatches**

- Disable all previously applied livepatches
- Useful when creating new livepatches containing all previous fixes
- Easier to manage when dealing with tens of livepatches

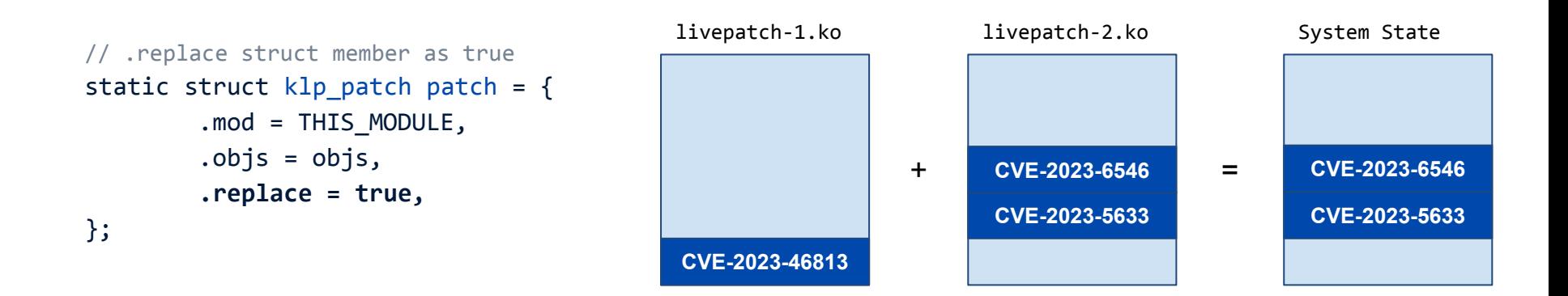

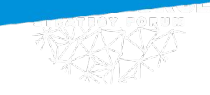

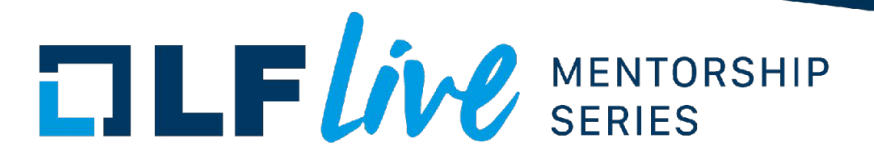

#### **Stacked livepatches**

- Applied without interfering with previous livepatches
- Not *stacked*, but each livepatch is managed individually

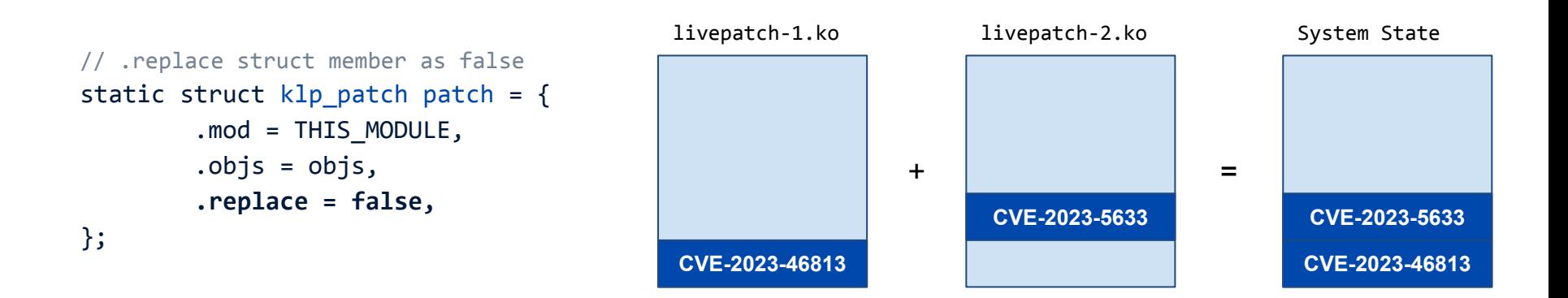

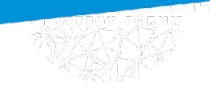

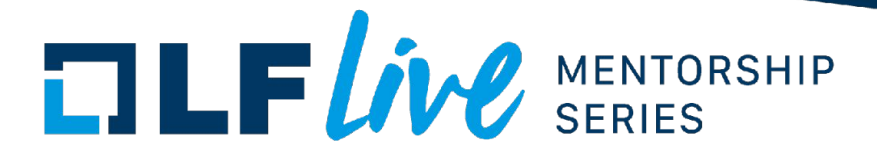

#### **Upstream - Currently**

- Supported on x86\_64, ppc64le, ppc32 and s390x
	- Aarch64 support ongoing
- Multiple companies relying on livepatching for their fleets
	- Meta
	- $(\ldots)$
- Upstream tests being run by multiple companies to ensure it's working properly
	- Some out-of-tree [tests](https://github.com/SUSE/qa_test_klp) are being upstreamed as well

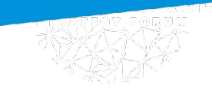

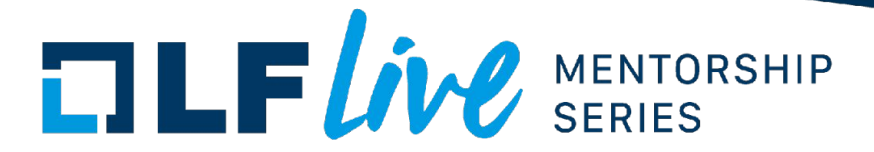

#### **Examples**

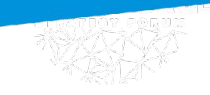

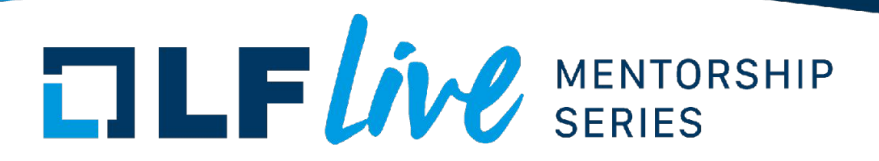

```
 fs/proc/cmdline.c
static int cmdline_proc_show(struct seq_file *m, void *v)
{
      seq_puts(m, saved_command_line);
     seq putc(m, '\n\n\infty);
      return 0;
}
```
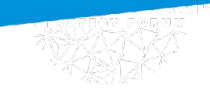

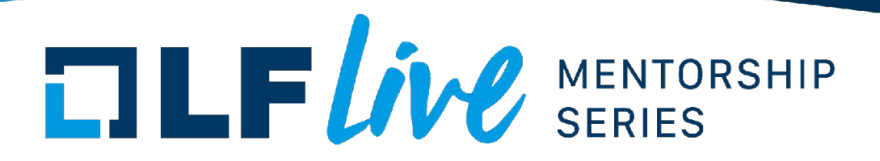

```
// samples/livepatch/livepatch-sample.c
```

```
#include <linux/seq_file.h>
```

```
// Replacement function, note the same argument and return interface
static int livepatch_cmdline_proc_show(struct seq_file *m, void *v)
{
        seq printf(m, "%s\n", "this has been live patched");
         return 0;
}
```

```
// ... continued ...
```
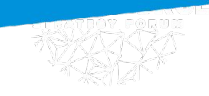

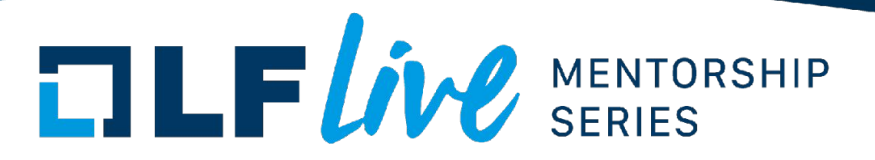

```
// klp func[] array describes all livepatch original and replacement functions
static struct klp_func funcs[] = {
\overline{\mathcal{L}} .old_name = "cmdline_proc_show",
                   .new_func = livepatch_cmdline_proc_show,
          }, { }
};
```
// ... continued ...

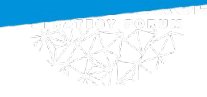

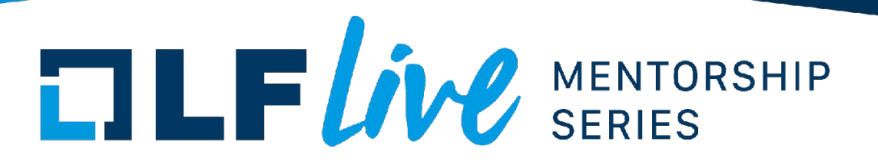

```
// klp object[] array describes all kernel objects (NULL for vmlinux) and functions to patch
static struct klp_object objs[] = {
\overline{\mathcal{L}} .funcs = funcs,
         }, { }
};
// klp patch contains all objects to patch
static struct klp_patch patch = {
          .mod = THIS_MODULE,
         .objs = objs,
};
```
// ... continued ...

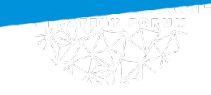

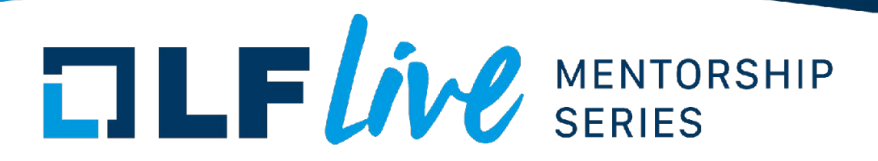

```
static int livepatch_init(void)
{
         return klp_enable_patch(&patch);
}
```

```
static void livepatch_exit(void)
```

```
{
}
```

```
module_init(livepatch_init); // wire up module init/exit functions to enable the livepatch
module_exit(livepatch_exit);
MODULE_LICENSE("GPL");
MODULE INFO(livepatch, "Y"); // don't forget to identify the module as a livepatch
```
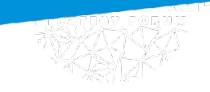

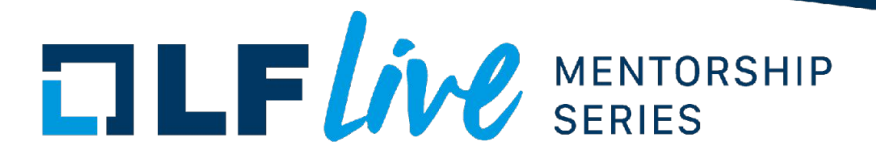

**Demo (**samples/livepatch/livepatch-sample.c**)**

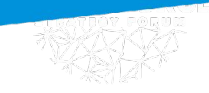

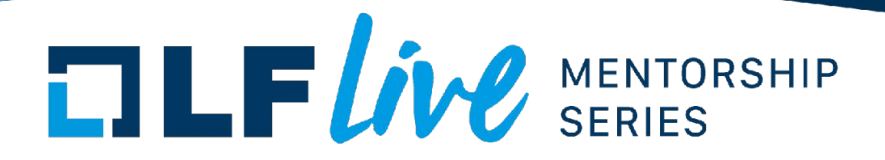

# Initial conditions \$ cat /proc/cmdline BOOT\_IMAGE=/boot/vmlinuz-6.8.7-1-default root=UUID=9a0ee7fb-04c5-49e1-8333-88f83f8fca75 splash=silent mitigations=auto quiet

# Load the livepatch \$ sudo dmesg -C \$ sudo insmod samples/livepatch/livepatch-sample.ko

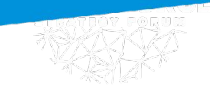

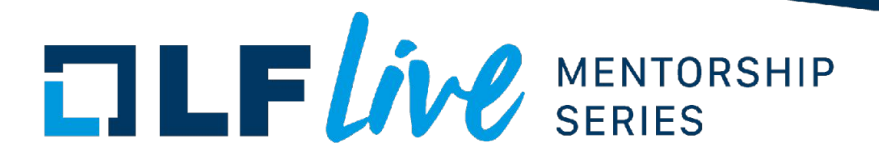

#### # Dump kernel log to review transition \$ dmesg [ 14.650630] livepatch\_sample: tainting kernel with TAINT\_LIVEPATCH [ 14.650883] livepatch: enabling patch 'livepatch\_sample' [ 14.653698] livepatch: 'livepatch\_sample': starting patching transition [ 16.156028] livepatch: 'livepatch\_sample': patching complete

# Test it out! \$ cat /proc/cmdline this has been live patched

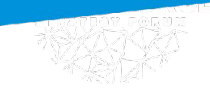

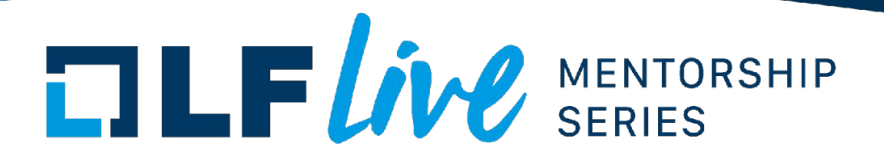

# Disable the livepatch

\$ echo 0 > /sys/kernel/livepatch/livepatch\_sample/enabled

# Test it to see initial conditions

\$ cat /proc/cmdline BOOT\_IMAGE=/boot/vmlinuz-6.8.7-1-default root=UUID=9a0ee7fb-04c5-49e1-8333-88f83f8fca75 splash=silent mitigations=auto quiet

# Final cleanup \$ sudo rmmod livepatch\_sample

## **TLFWW** SERIES

#### **Example of an easy livepatch**

[2e07e8348ea4](https://git.kernel.org/pub/scm/linux/kernel/git/torvalds/linux.git/commit/?id=2e07e8348ea4) ("Bluetooth: af\_bluetooth: Fix Use-After-Free in bt\_sock\_recvmsg")

- [CVE-2023-51779](https://nvd.nist.gov/vuln/detail/CVE-2023-51779)
- Fixes a non-static function
- Don't contain changes to structs

Solution: the fix itself is very simple

#### --- a/net/bluetooth/af bluetooth.c +++ b/net/bluetooth/af bluetooth.c @@ -309.11 +309.14 @@ int bt sock recvmsg(struct socket \*sock, struct msghdr \*msg, size t len. if (flags & MSG OOB) return -EOPNOTSUPP;

#### lock\_sock(sk); skb = skb\_recv\_datagram(sk, flags, &err);  $if (lskb) f$ if (sk->sk shutdown & RCV SHUTDOWN) return 0;  $err = 0$ : release\_sock(sk); return err;

@@ -343,6 +346,8 @@ int bt sock recvmsg(struct socket \*sock, struct msghdr \*msg, size t len,

skb\_free\_datagram(sk, skb);

release\_sock(sk);

 $\ddot{}$ 

if (flags & MSG\_TRUNC)  $copied = skblen;$ 

## $\blacksquare$   $\blacksquare$   $\blacks$

#### **Shadow Variable Example**

[1d147bfa6429](https://git.kernel.org/pub/scm/linux/kernel/git/torvalds/linux.git/commit/?id=1d147bfa6429) ("mac80211: fix AP powersave TX vs. wakeup race")

- Adds a **spinlock t** element to struct sta info
- Changes to functions like **ieee80211\_tx\_h\_unicast\_ps\_buf()** and friends expect to use new **ps\_lock**
- Livepatches must handle both pre and post patched data structure instances!
	- Many s**truct sta\_info** may have already been created, without **ps\_lock**

```
diff --git a/net/mac80211/sta_info.h b/net/mac80211/sta_info.h
index d77ff709063038..d3a6d8208f2f85 100644
--- a/net/mac80211/sta info.h+++ b/net/mac80211/sta_info.h
@@ -267,6 +267,7 @@ struct ieee80211_tx_latency_stat {
 * @drv_unblock_wk: used for driver PS unblocking
 * @listen_interval: listen interval of this station, when we're acting as AP
 * @_flags: STA flags, see &enum ieee80211_sta_info_flags, do not use directly
+ * @ps lock: used for powersave (when mac80211 is the AP) related locking
  * @ps_tx_buf: buffers (per AC) of frames to transmit to this station
        when it leaves power saving state or polls
  * @tx_filtered: buffers (per AC) of frames we already tried to
@@ -356,10 +357,8 @@ struct sta_info {
        /* use the accessors defined below */
        unsigned long flags;
        /\star* STA powersave frame queues, no more than the internal
         * locking required.
         \star//* STA powersave lock and frame queues */
        spinlock t ps lock;
        struct sk_buff_head ps_tx_buf[IEEE80211_NUM_ACS];
        struct sk_buff_head tx_filtered[IEEE80211_NUM_ACS];
```
unsigned long driver\_buffered\_tids;

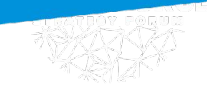

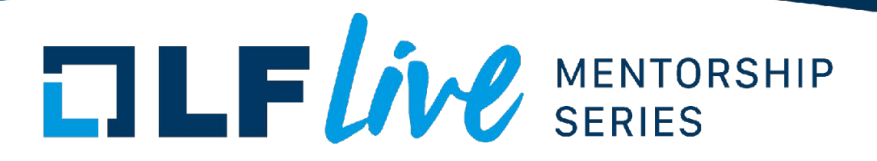

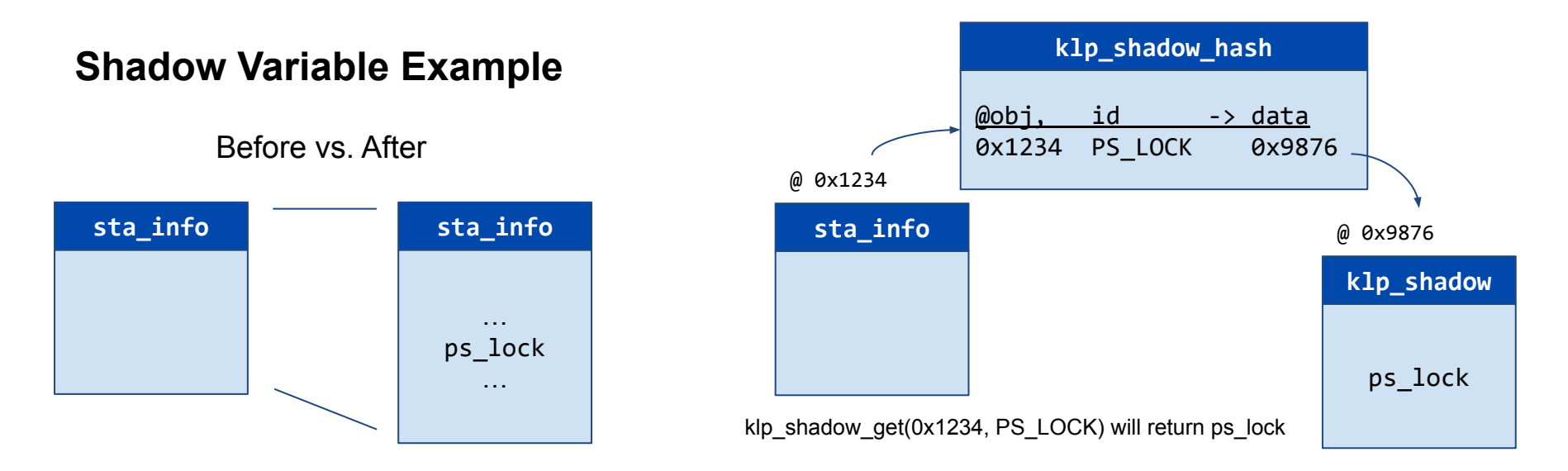

A conventional patch adds a **spinlock\_t** member to the structure, changing its memory layout to squeeze in **sizeof(spinlock\_t)** + alignment bytes.

A livepatch conversion allocates a separate shadow variable to hold a **spinlock\_t**, maintaining the original structure size and layout.

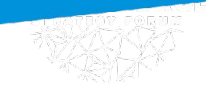

## $\blacksquare$   $\blacksquare$   $\blacks$

...

{

#### **Shadow Variable Example -**  Matching parent's lifecycle

- Allocate and release shadow variables at the same time as its parent structure, i.e. **sta\_info\_alloc()**
- Suitable for data structures that are frequently created and destroyed

```
#define PS_LOCK 1
struct sta_info *sta_info_alloc(...)
```

```
 struct sta_info *sta;
 spinlock_t *ps_lock;
```

```
 /* Parent structure is created */
 sta = kzalloc(sizeof(*sta) + hw->sta_data_size, gfp);
```

```
/* Attach shadow variable, then initialize it */ ps_lock = klp_shadow_alloc(sta, PS_LOCK,
     sizeof(*ps_lock), gfp, NULL, NULL);
 if (!ps_lock)
             goto shadow_fail;
spin lock init(ps lock);
```
## $\blacksquare$   $\blacksquare$   $\blacks$

{

...

### **Shadow Variable Example -**  In-flight creation

- Allocate shadow variables as they are needed, i.e. **ieee80211\_sta\_ps\_deliver\_wakeup()**
- Suitable for long lived data structures, or those that only need require a subset of patching

```
int ps lock shadow ctor(..., void *shadow data, ...)
{
       spin_lock_init((spinlock_t *) shadow_data);
       return 0;
}
```

```
#define PS_LOCK 1
```

```
void ieee80211_sta_ps_deliver_wakeup(struct sta_info *sta)
```

```
 spinlock_t *ps_lock;
 /* sync with ieee80211_tx_h_unicast_ps_buf */
 ps_lock = klp_shadow_get_or_alloc(sta, PS_LOCK,
     sizeof(*ps_lock), GFP_ATOMIC,
     ps_lock_shadow_ctor, NULL);
 /* code continues */
 if (ps_lock)
            spin lock(ps lock);
```
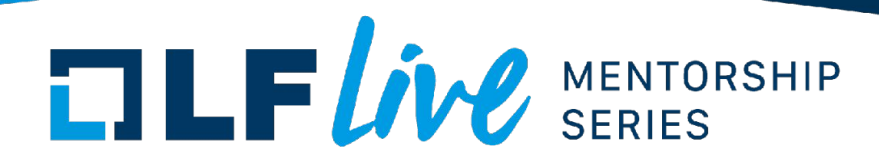

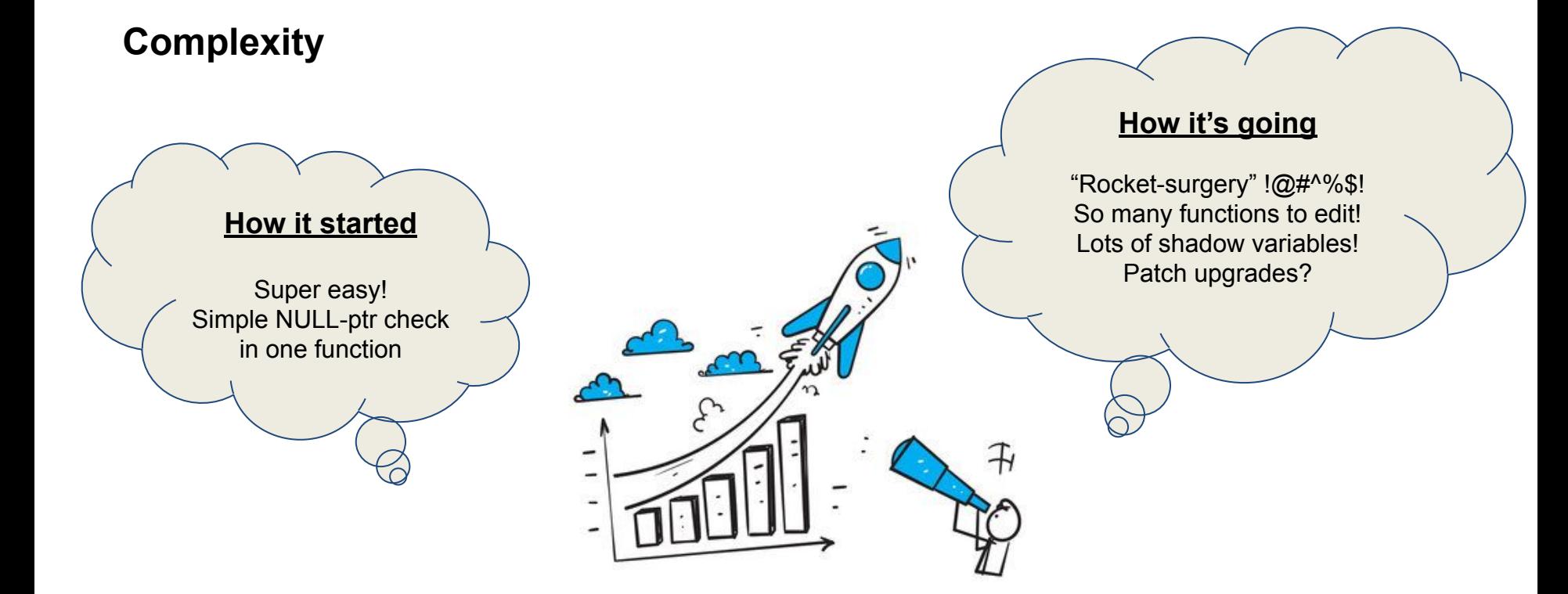

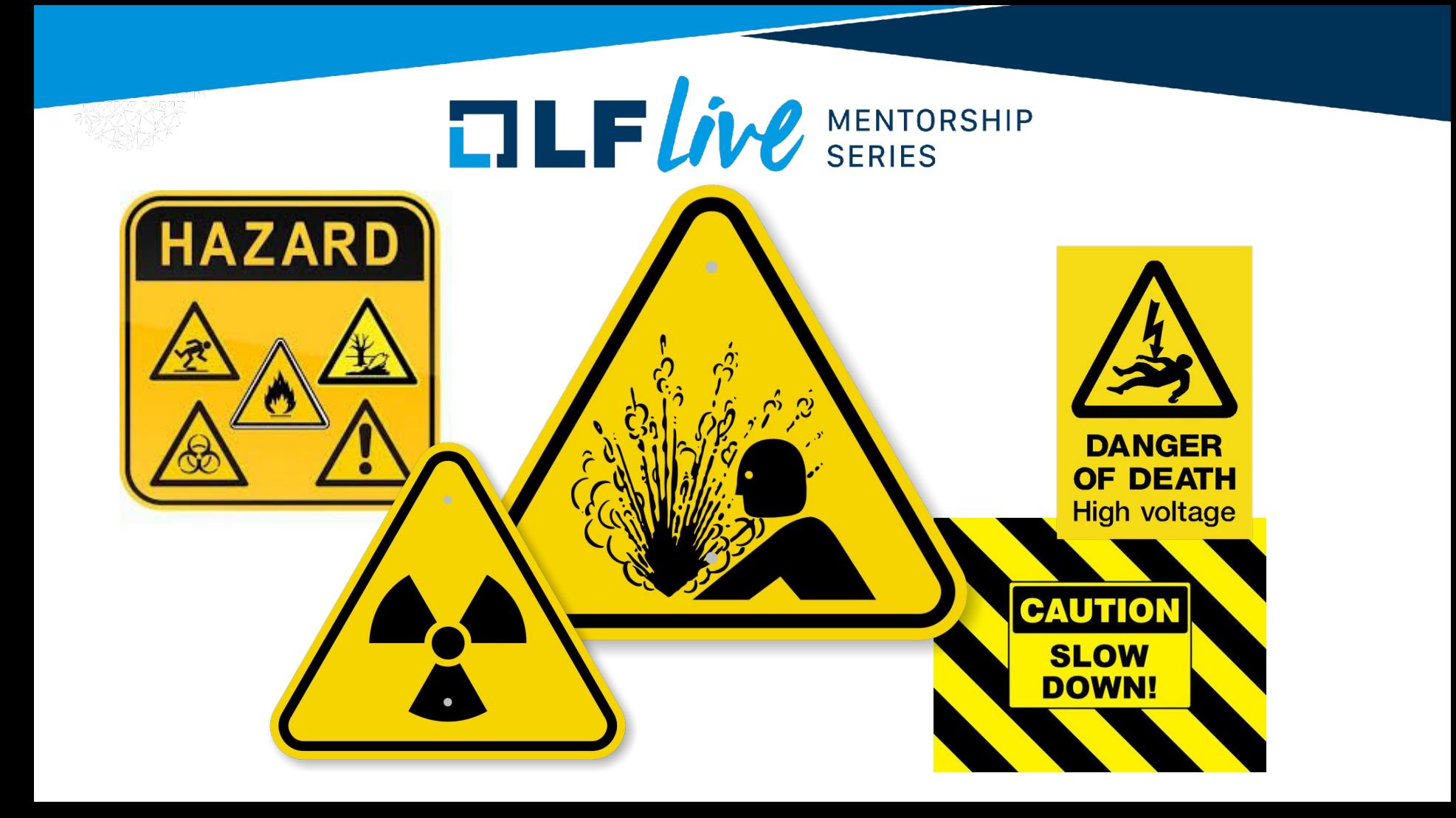

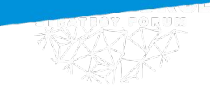

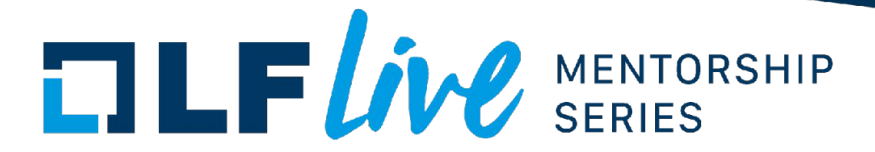

#### **Limitations**

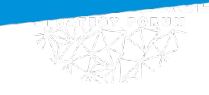

…

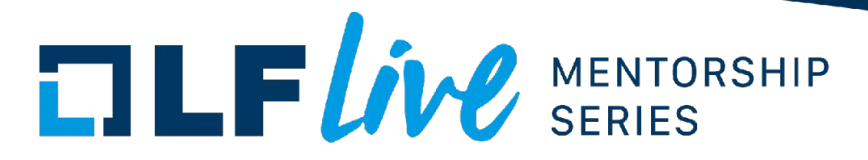

#### **Limitations**

- The fix patches a file that has tracing disabled: [CVE-2023-46813](https://nvd.nist.gov/vuln/detail/CVE-2023-46813)
- [b9cb9c45583b](https://git.kernel.org/pub/scm/linux/kernel/git/stable/linux.git/commit/?id=b9cb9c45583b) ("x86/sev: Check IOBM for IOIO exceptions from user-space")
- This is usually true when patching low level architecture code

```
# File arch/x86/kernel/Makefile
ifdef CONFIG_FUNCTION_TRACER
# Do not profile debug and lowlevel utilities
…
CFLAGS_REMOVE_ftrace.o = -pg
CFLAGS_REMOVE_early_printk.o = -pg
CFLAGS_REMOVE_head64.o = -pg
CFLAGS_REMOVE_head32.o = -pg
CFLAGS_REMOVE_sev.o = -pg
```
(Omits the 5-byte ftrace hook at the beginning of functions)

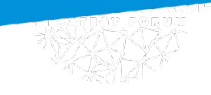

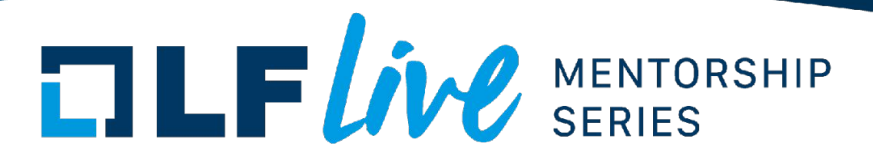

#### **Limitations**

- The fix patches an inline function: [CVE-2023-5633](https://nvd.nist.gov/vuln/detail/CVE-2023-5633)
- [91398b413d03](https://git.kernel.org/pub/scm/linux/kernel/git/torvalds/linux.git/commit/?id=91398b413d03) ("drm/vmwgfx: Keep a gem reference to user bos in surfaces")
- Some functions that were patched are inlined, so we need to livepatch their callers

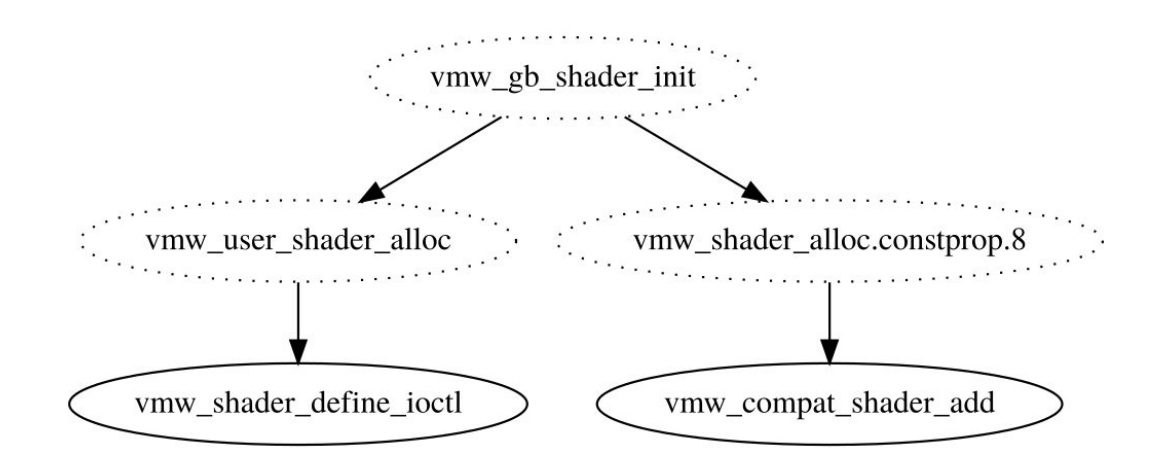

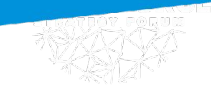

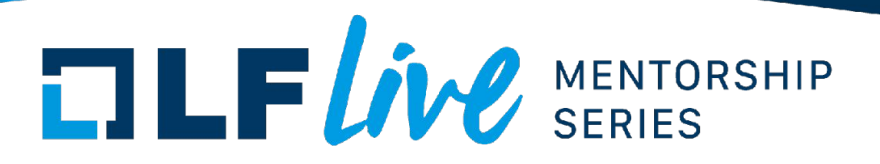

#### **Limitations**

- There are a significant number of situations where a patch cannot be transformed into a livepatch:
	- A fix can patch a function that contains **notrace** macro, which disables tracing
		- The livepatch needs be based on the top most caller which can be patched
	- Example:  $9d2231c5d74e$  ("lib/iov\_iter: initialize "flags" in new pipe\_buffer")
		- Modifies untraceable code, inlines into several exported functions
- Be careful when creating a livepatch targeting multiple architectures
	- Endiness can be a problem (same patch for x86\_64 and s390x, for example)
	- A fix can patch static functions, and the compiler is free to inline these into different functions
		- Different compilers on different architectures have different inlining behaviors
	- Code can be optimized differently on different architectures
		- Symbols can be available on one architecture and missing in others
- *Hand-crafted livepatches may be dangerous! Consider using a tool to help creating them!*

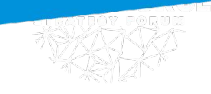

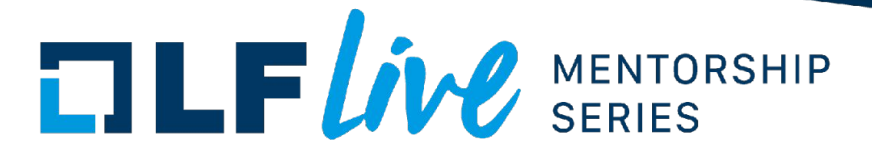

#### **Additional References**

- [SUSE's livepatch tests](https://github.com/SUSE/qa_test_klp)
- Kpatch's patch author quide
- [Livepatching mailing list](https://lore.kernel.org/live-patching/)

# $\Box \Box F$ *ive* SERIES

#### **Thank you for joining us today!**

We hope it will be helpful in your journey to learning more about effective and productive participation in open source projects. We will leave you with a few additional resources for your continued learning:

- The [LF Mentoring Program](https://communitybridge.org/) is designed to help new developers with necessary skills and resources to experiment, learn and contribute effectively to open source communities.
- [Outreachy remote internships program](https://www.outreachy.org/) supports diversity in open source and free software
- [Linux Foundation Training](https://training.linuxfoundation.org/) offers a wide range of [free courses](https://training.linuxfoundation.org/resources/?_sft_content_type=free-course), webinars, tutorials and publications to help you explore the open source technology landscape.
- [Linux Foundation Events](https://events.linuxfoundation.org/) also provide educational content across a range of skill levels and topics, as well as the chance to meet others in the community, to collaborate, exchange ideas, expand job opportunities and more. You can find all events at [events.linuxfoundation.org](https://events.linuxfoundation.org/).